# **Oracle Projects User Guide**

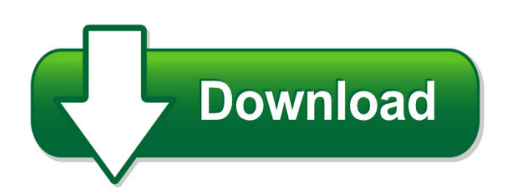

We have made it easy for you to find a PDF Ebooks without any digging. And by having access to our ebooks online or by storing it on your computer, you have convenient answers with oracle projects user guide. To get started finding oracle projects user guide, you are right to find our website which has a comprehensive collection of manuals listed. Our library is the biggest of these that have literally hundreds of thousands of different products represented. You will also see that there are specific sites catered to different product types or categories, brands or niches related with oracle projects user guide. So depending on what exactly you are searching, you will be able to choose ebooks to suit your own need Need to access completely for **Ebook PDF oracle projects user guide**?

ebook download for mobile, ebooks download novels, ebooks library, book spot, books online to read, ebook download sites without registration, ebooks download for android, ebooks for android, ebooks for ipad, ebooks for kindle, ebooks online, ebooks pdf, epub ebooks, online books download, online library novels, online public library, read books online free no download full book, read entire books online, read full length books online, read popular books online.

Document about Oracle Projects User Guide is available on print and digital edition. This pdf ebook is one of digital edition of Oracle Projects User Guide that can be search along internet in google, bing, yahoo and other mayor seach engine. This special edition completed with other document such as :

# **Oracle User Productivity Kit**

oracle data sheet 1 oracle user productivity kit key features and benefits drive user productivity, mitigate risk, condense project timeline features single, synchronized authoring session creates

#### **Oracle E-business Suite Applications Global Price List**

prices in usa (dollar) oracle e-business suite applications global price list march 1, 2018 software investment guide this document is the property of oracle corporation.

# **Riskyproject Professional 7 - Intaver Institute**

riskyproject professional user guide 6 about installing the riskyproject/microsoft project integrated solution 67 setting up your projects 73

### **Dbprotect User's Guide - Trustwave**

dbprotect 6.2 user guide last modified december 8, 2010 application security, inc. www.appsecinc.com info@appsecinc.com 1-866-9appsec

## **Risk Management In Role-based Applications Segregation Of ...**

page of 290 risk management in role-based applications segregation of duties in oracle sundar venkat, senior manager, protiviti tai tam,

# **Financials New Modules In Oracle Release 12 - It Convergence**

oracle release 12 new modules in oracle financials release 12 n subledger accounting n financial services accounting hub n e-business tax n profitability manager oracle financials r12 enhancements n xml publisher at end user's desktop n improvements to oracle budgeting n multii-org access control n intercompany accounting links receivables and payables

### **Ipro Ecapture User Guide - Strategic Legal Solutions**

ii ipro ecapture user guide www.iprotech.com q1 2014 877-324-4776 notices disclaimer information in this document, including urls and other references, is subject to change with-

### **Xmlstarlet Command Line Xml Toolkit User's Guide**

1 chapter 1. introduction 1. about xmlstarlet xmlstarlet [http://xmlstar.sourceforge.net/] is a set of command line utilities (tools) which can be used

#### **Sas University Edition: Windows ? ?? ???**

2?: oracle vm virtualbox ?? ?? sas university edition ? ?????, 1) sas university edition ??? ???????. 2) oracle vm virtualbox? ?????. 3) virtualbox ?? sas university edition ? ?????. sas university edition ?? ???? virtualbox ? sas university edition ??? ?????? ????,

# **Construction Cpm Conference - 2014 - Fplotnick.com**

lessons learned – schedule updating & maintenance using primavera p6 • opening the file •exclusive •only one user can change / modify the schedule

# **About The Tutorial - Tutorialspoint.com**

docker i about the tutorial this tutorial explains the various aspects of the docker container service. starting with the basics of docker which focuses on the installation and configuration of docker, it

# **Student Database Management System - Spogel.com**

chapter 2 project review 2.1 project management project management skills are put to good use for this project. having gone through project management modules in time series analysis, optimization and with two interns project

# **A Study Of Retrospective Change In Itil Service Management**

a study of retrospective change in itil service management it service continuity management ii. what is change management change management is an it service management discipline.the objective of change management